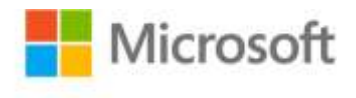

**Microsoft® Visio® 2010 Step by Step**

Scott Helmers ISBN: 978-0-7356-4887-6 First printing: April, 2011

To ensure the ongoing accuracy of this book and its companion content, we've reviewed and confirmed the errors listed below. If you find a new error, we hope you'll report it to us on our website: www.microsoftpressstore.com/contact-us/errata.

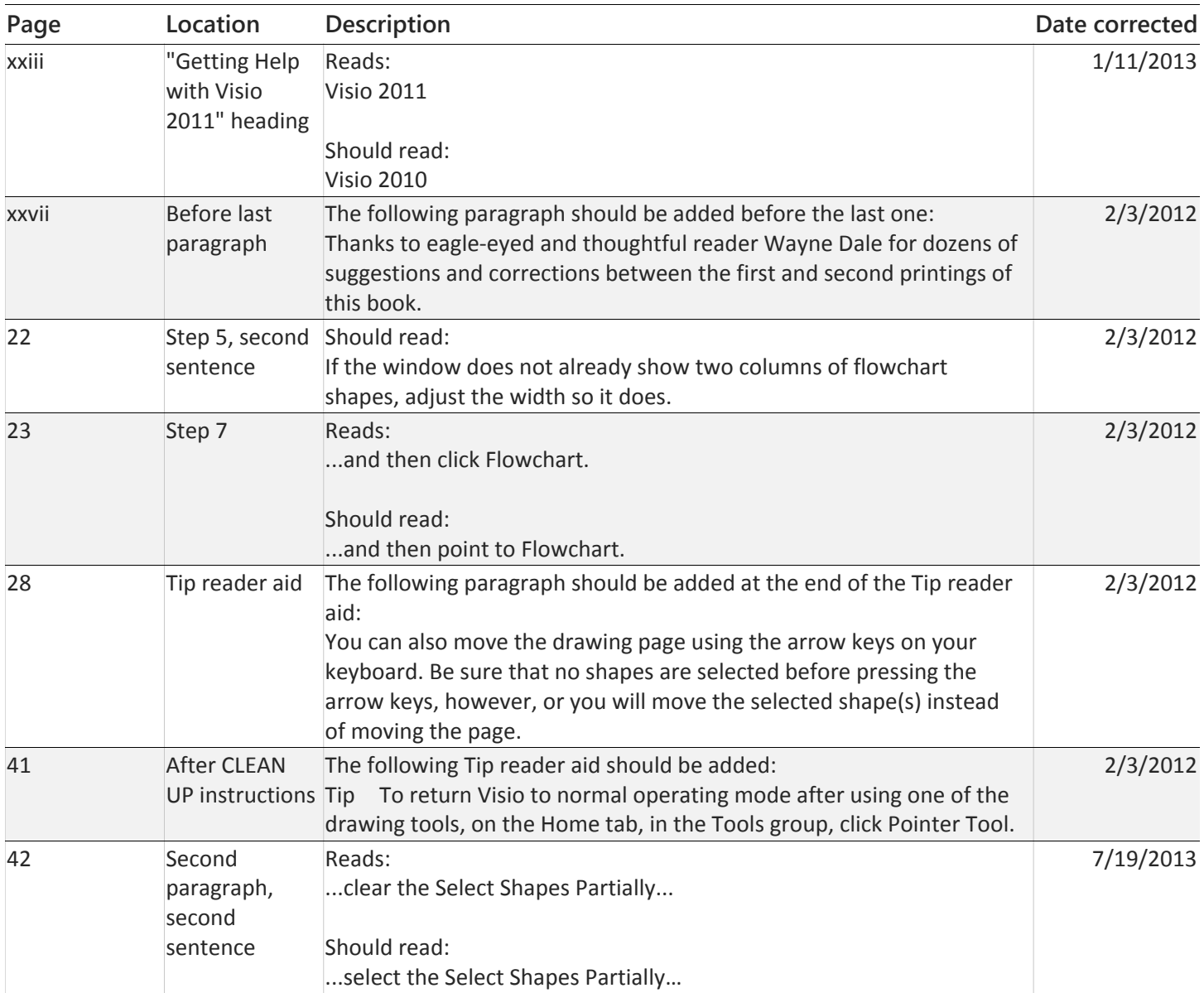

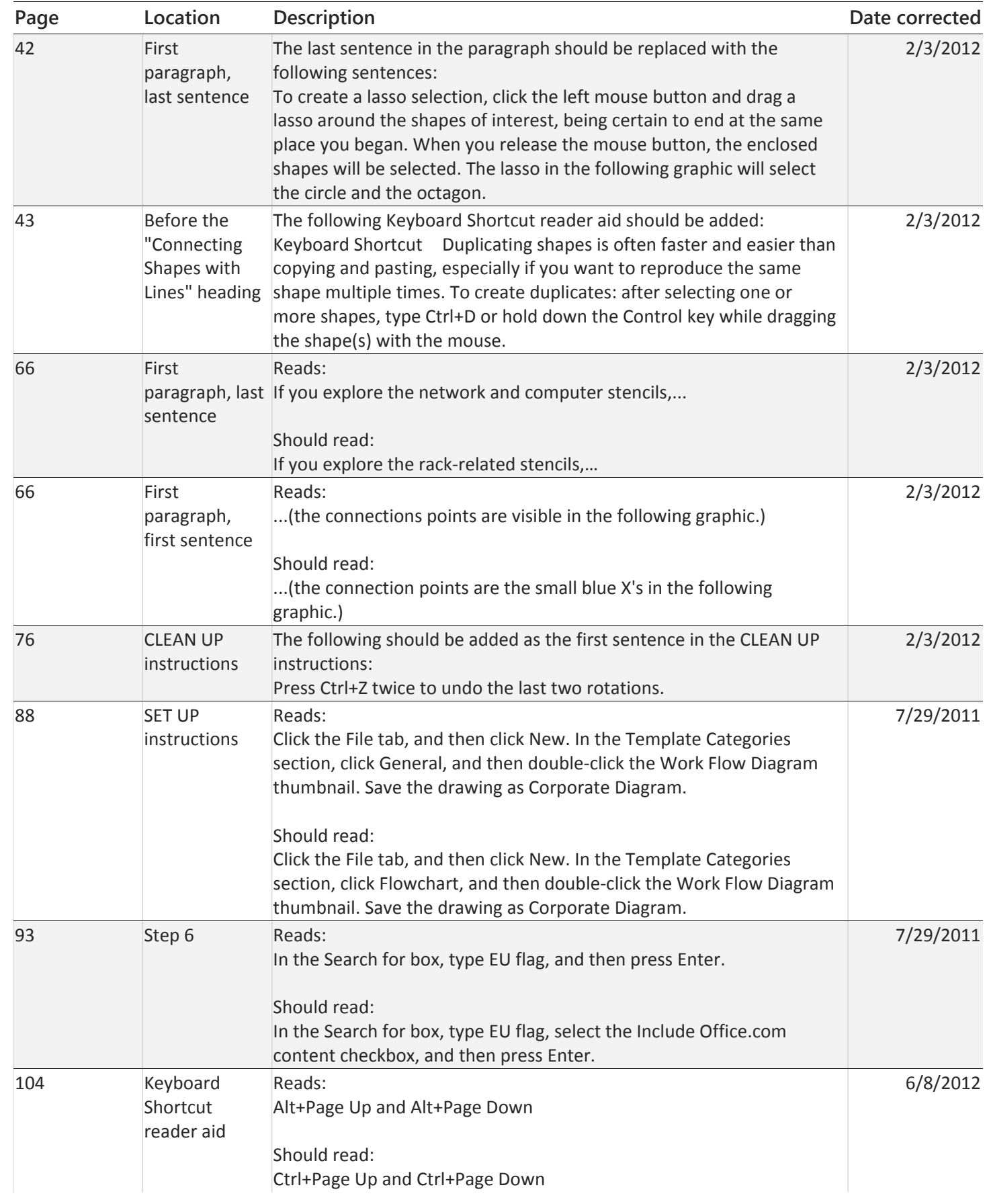

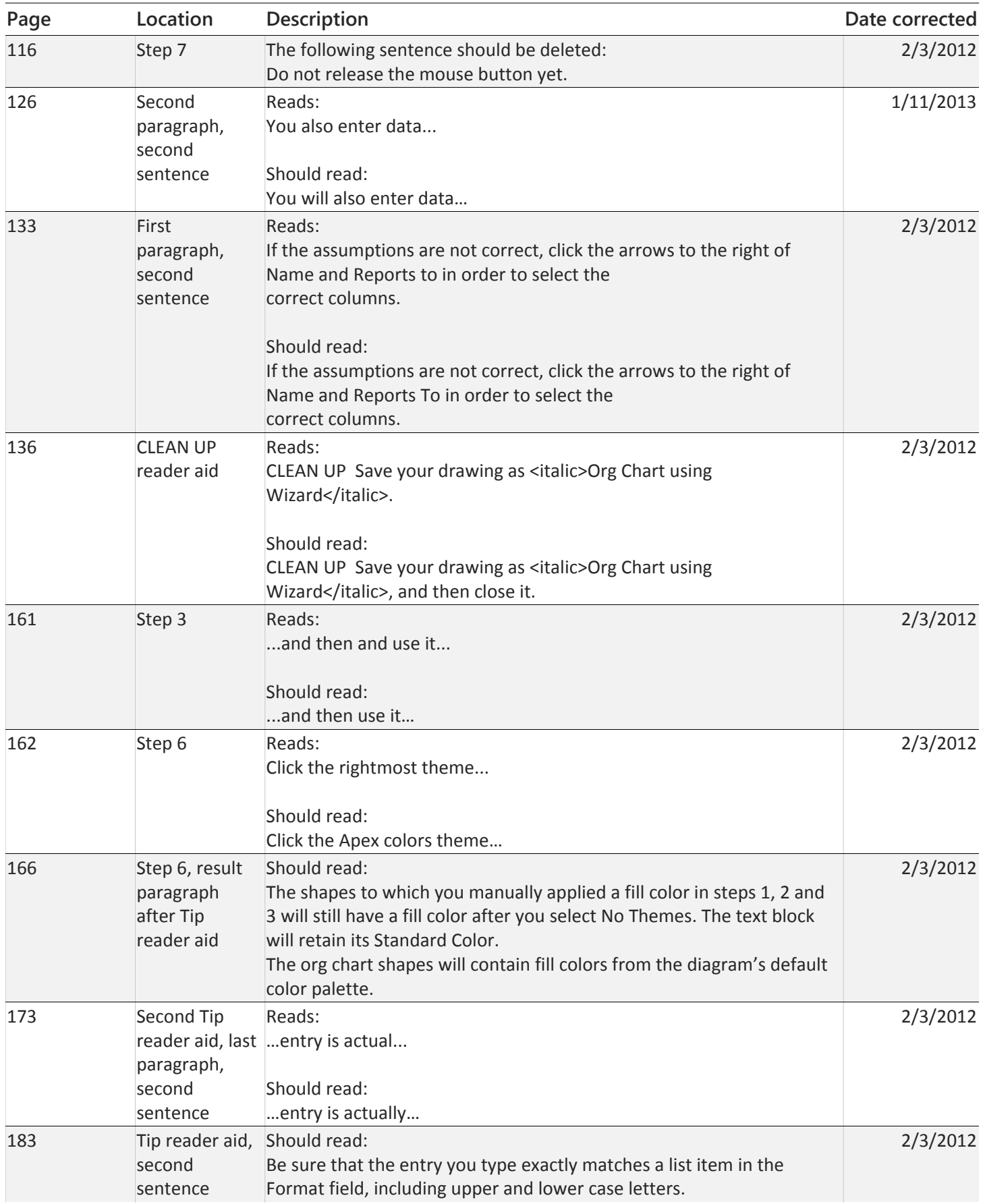

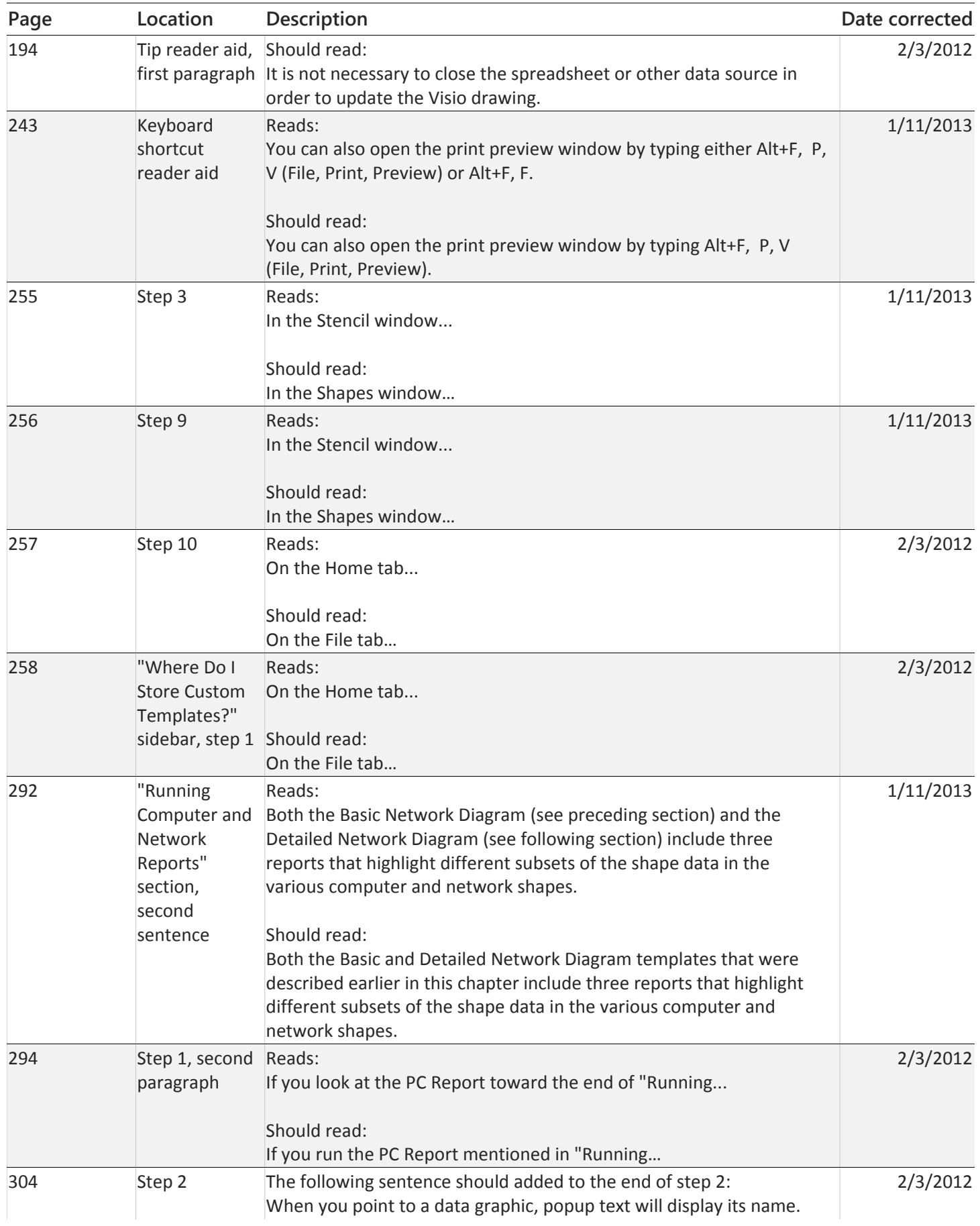

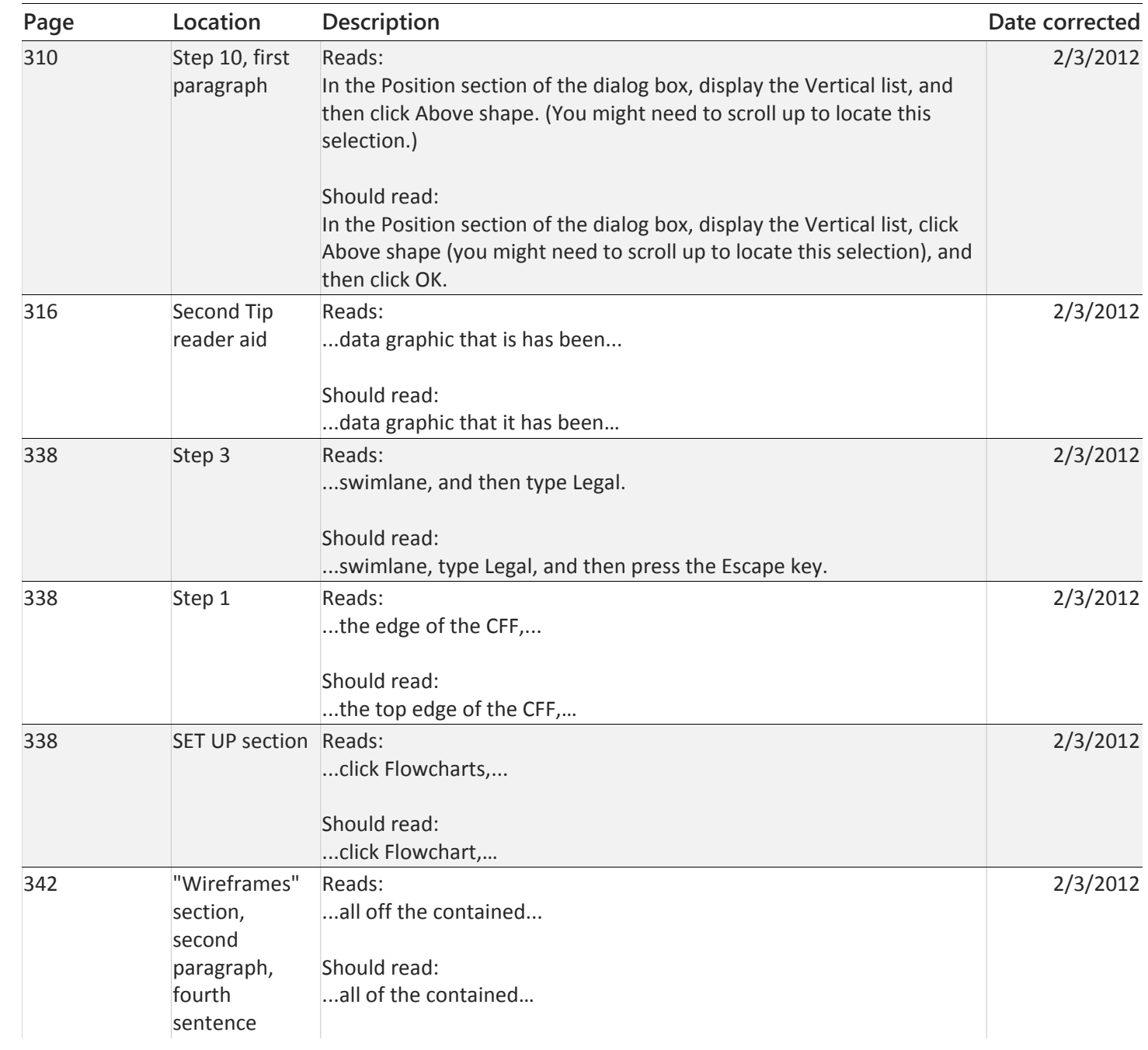